#5059431 From Cristi Gale Date 5/23/2016 5:39:50 PM Category Passed Courses / Passed Courses Course Location:

## **PRGM 1030 - Gale**

I have submitted my existing course (NTWK 1072 Information Security) for Course Review. I would like to start working on the next one. Please use the Simple Template.

Thanks,

-Cristi

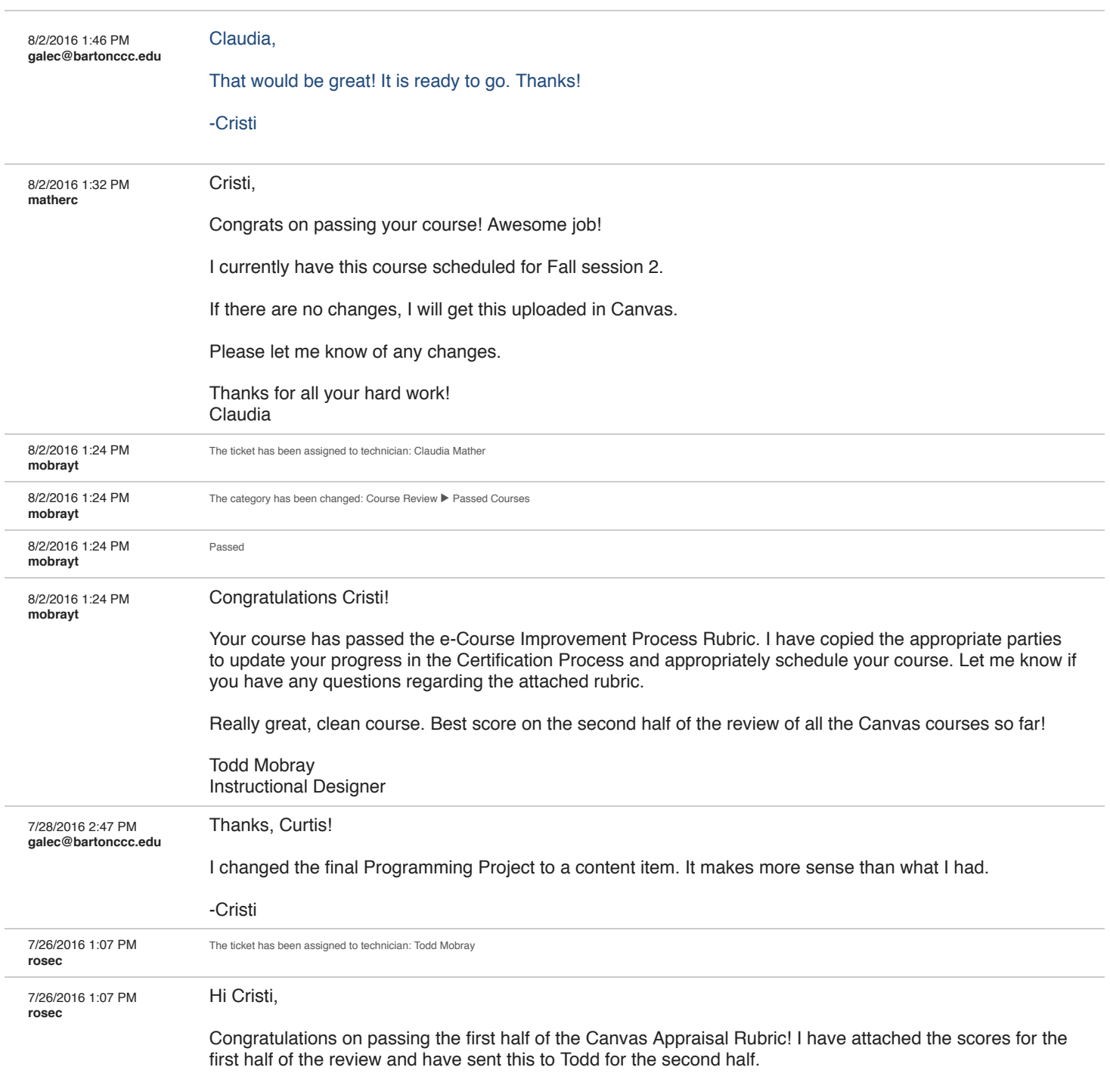

NOTE: For the Module 8 Programming Project, it works the they that it currently is, but I would recommend

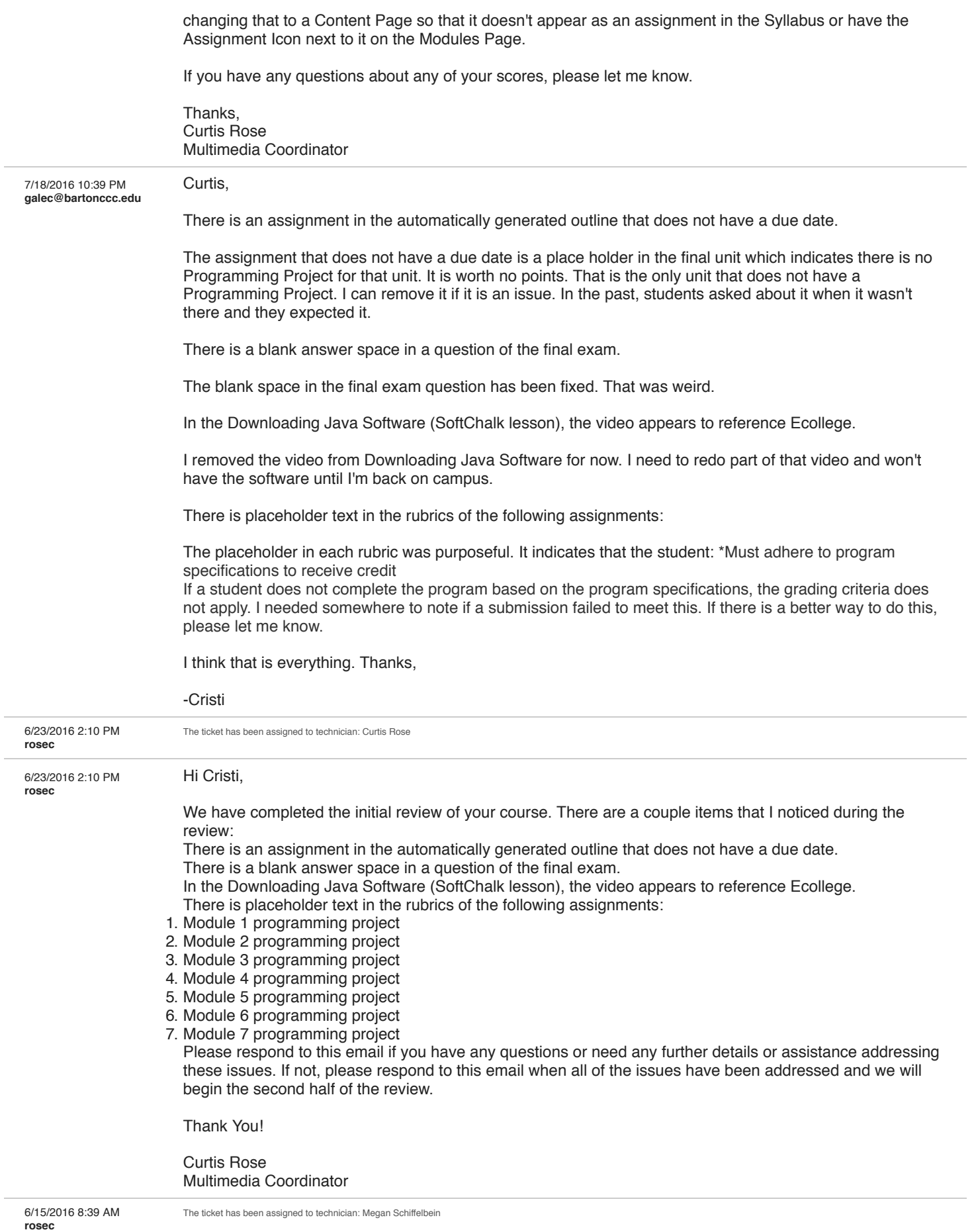

6/15/2016 8:04 AM **matherc** Hi Cristi,

Thank you for your submission. We will add your course to our review queue. We get back to you within 10

## business days with the preliminary review results.

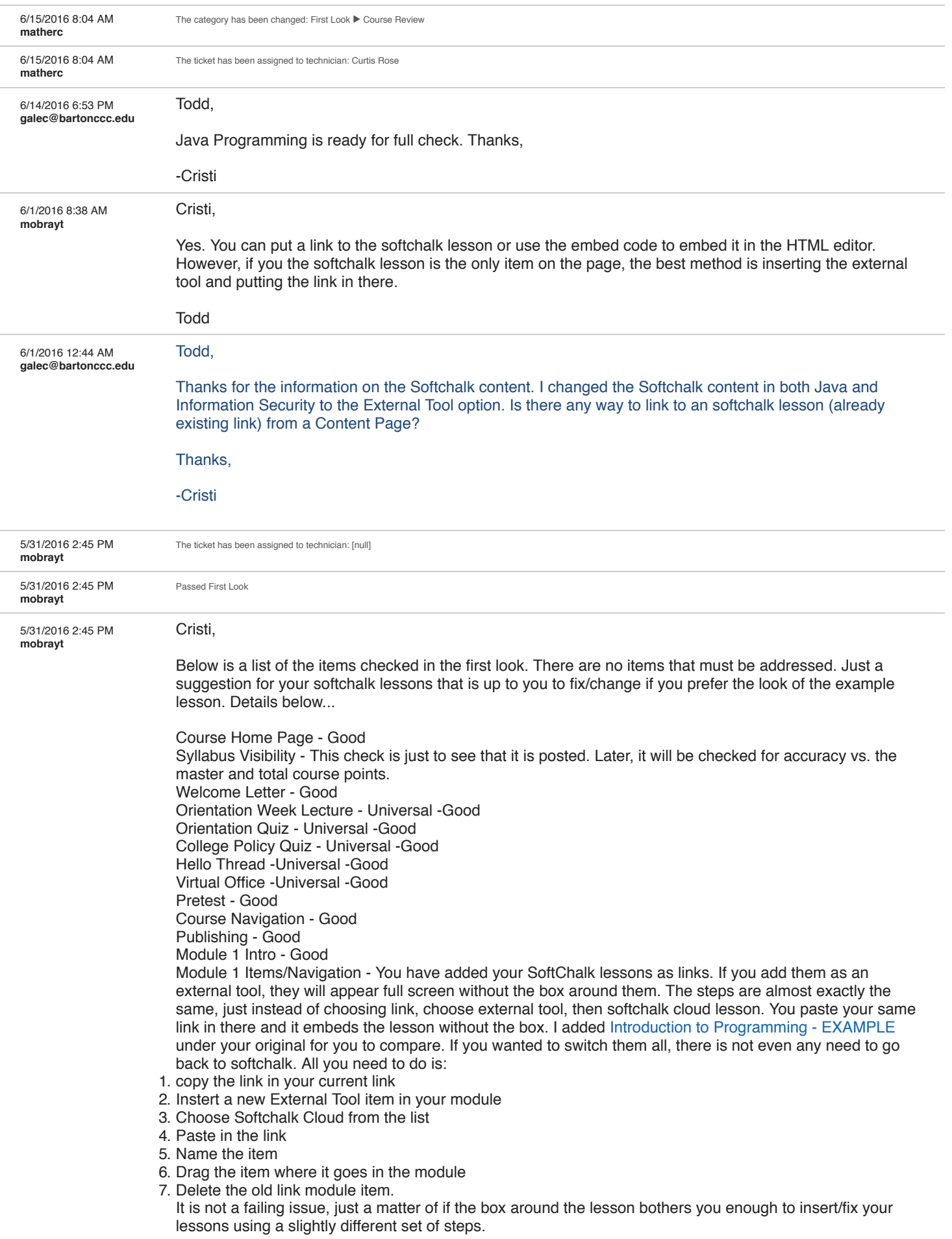

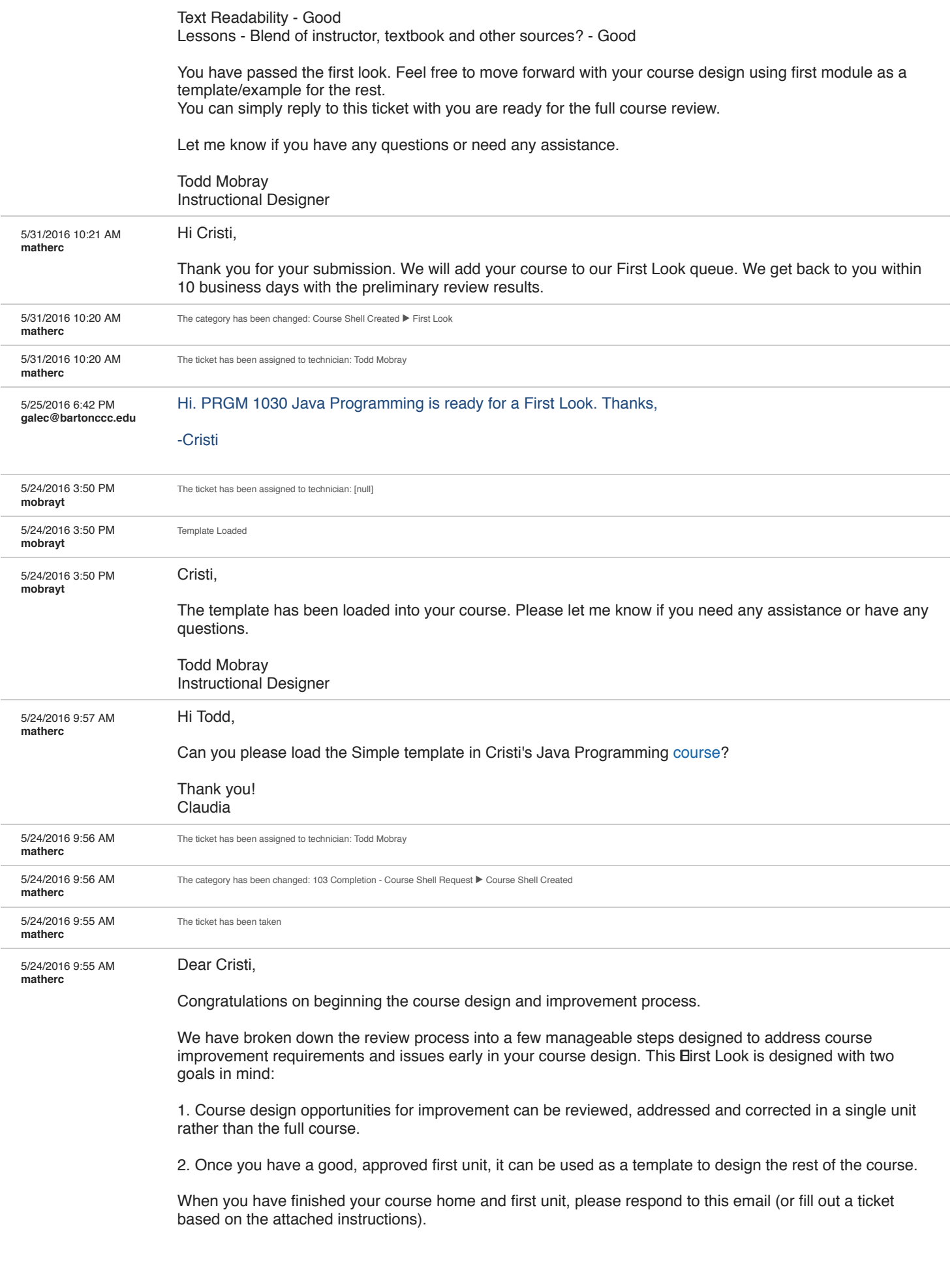

Don't forget to refer back to the BOLT 103 course for a copy of the review rubric, design tips, best practices, templates, and more details on design requirements.

5/23/2016 5:39 PM **galec@bartonccc.edu**

New ticket submitted